## **T000**

## SAP ABAP table T7PBS SP TSN D {Assgmt Time Type to Exam. Scheme/Training Path and Grouping}

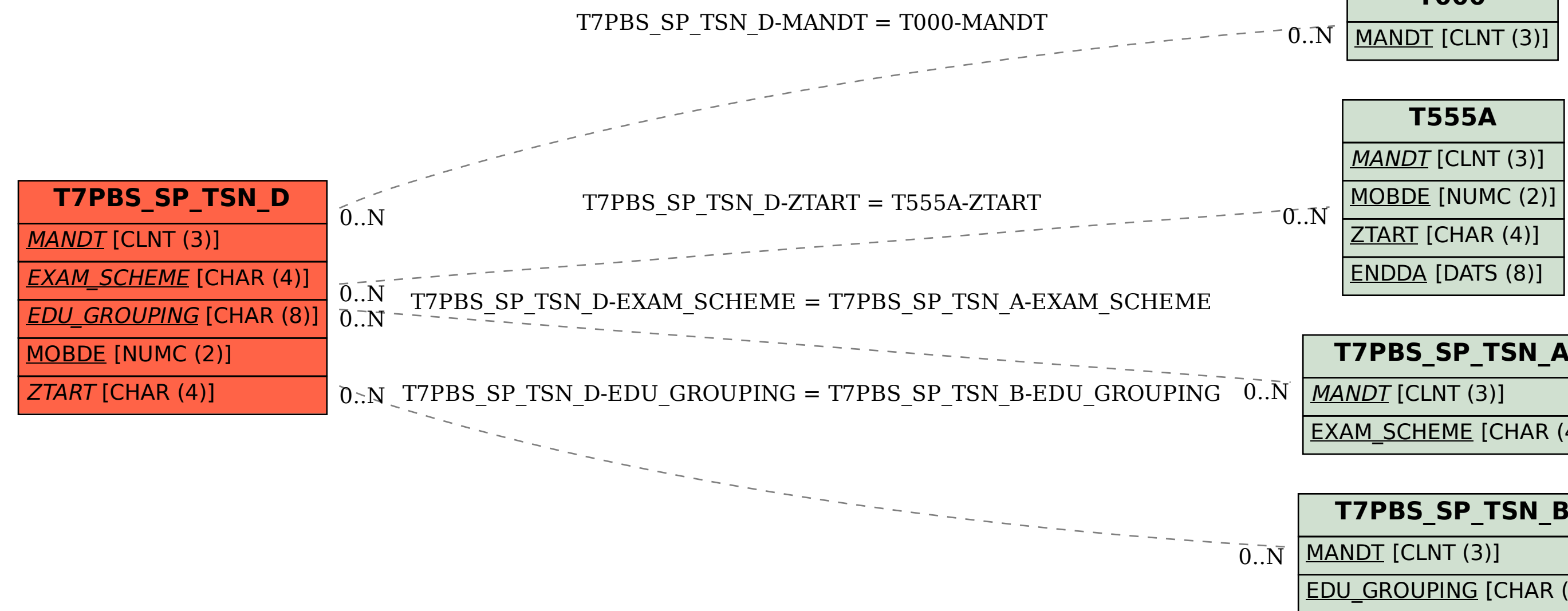

## **T7PBS\_SP\_TSN\_A**

EXAM\_SCHEME [CHAR (4)]

## **T7PBS\_SP\_TSN\_B**

EDU\_GROUPING [CHAR (8)]